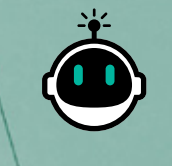

**BACURA** 

# SailBot™ Quick Start Guide

Welcome to SailBot™

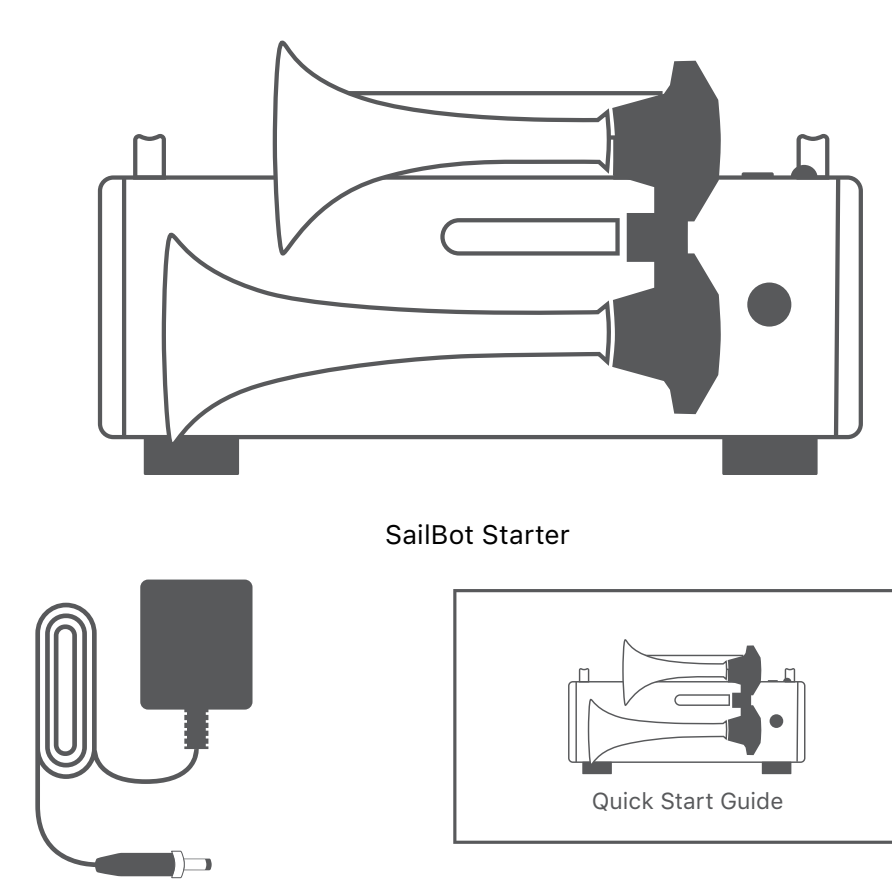

Battery Charger This Guide

### **SailBot App**

Download on the **App Store** 

SailBot Starter requires the SailBot App installed on an iOS device to control it. Please go to the App Store, search for "SailBot" and install the app or scan this QR code on your device.

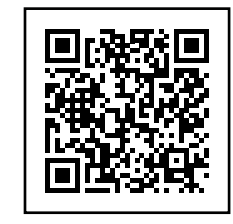

This guide will help you set up and use your SailBot Starter. For more information please visit our website.

**Learn More:**

sailbotstarter.com

### **Questions?**

We're here to help. support@sailbotstarter.com

### **Device Compatibility**

SailBot Starter requires Bluetooth 4.0 (BLE). On iOS devices this is is iPhone 4S and newer, iPod Touch 5th generation and newer, iPad 3rd generation and newer.

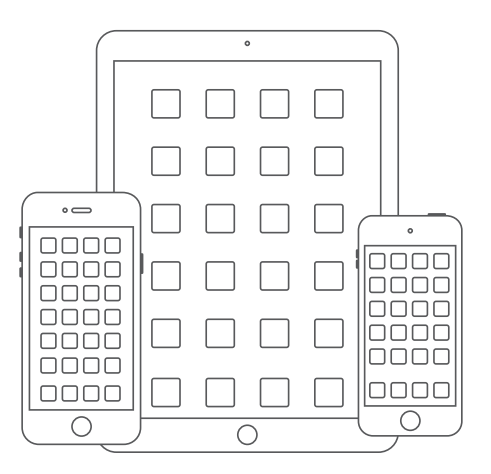

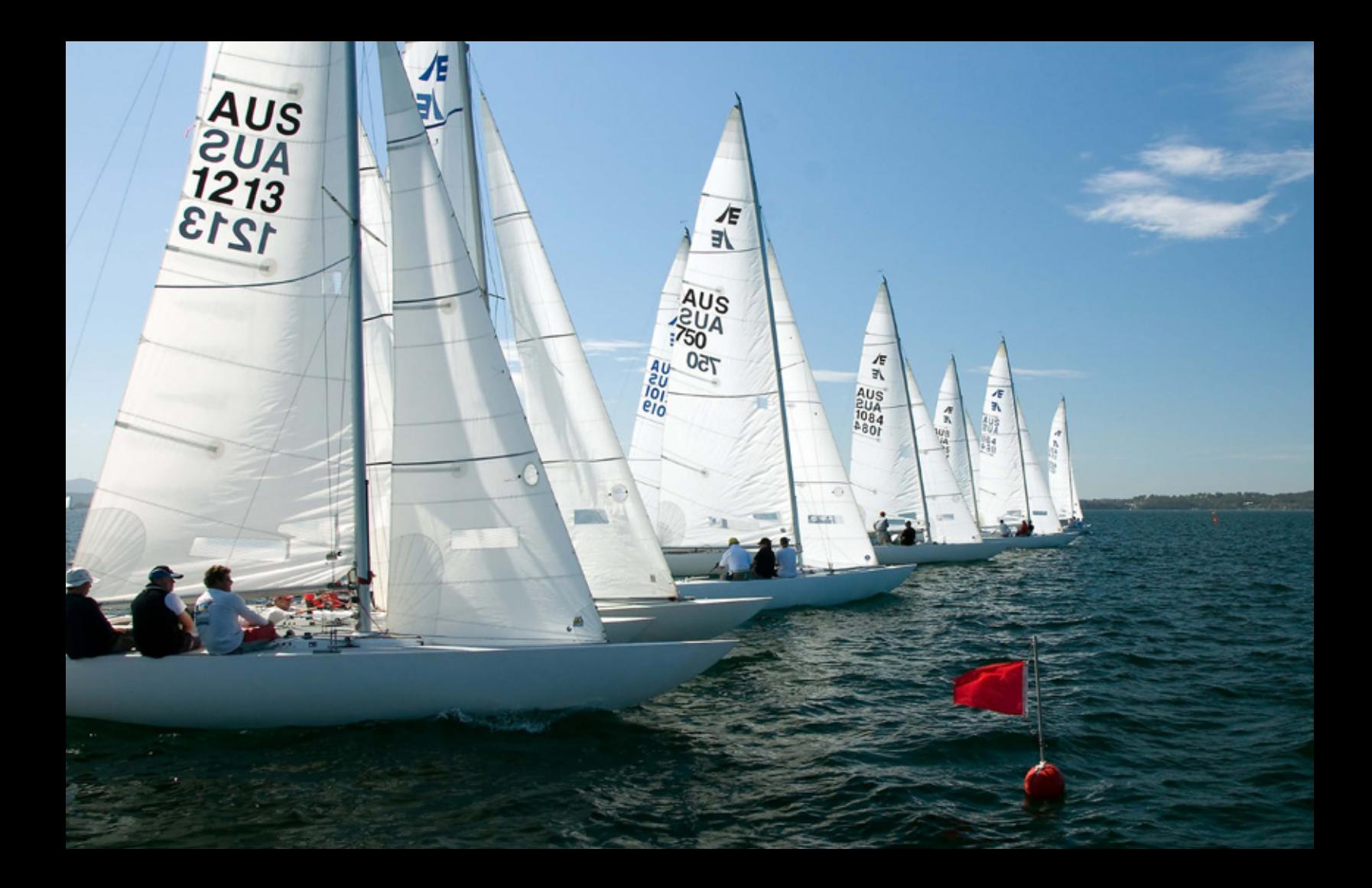

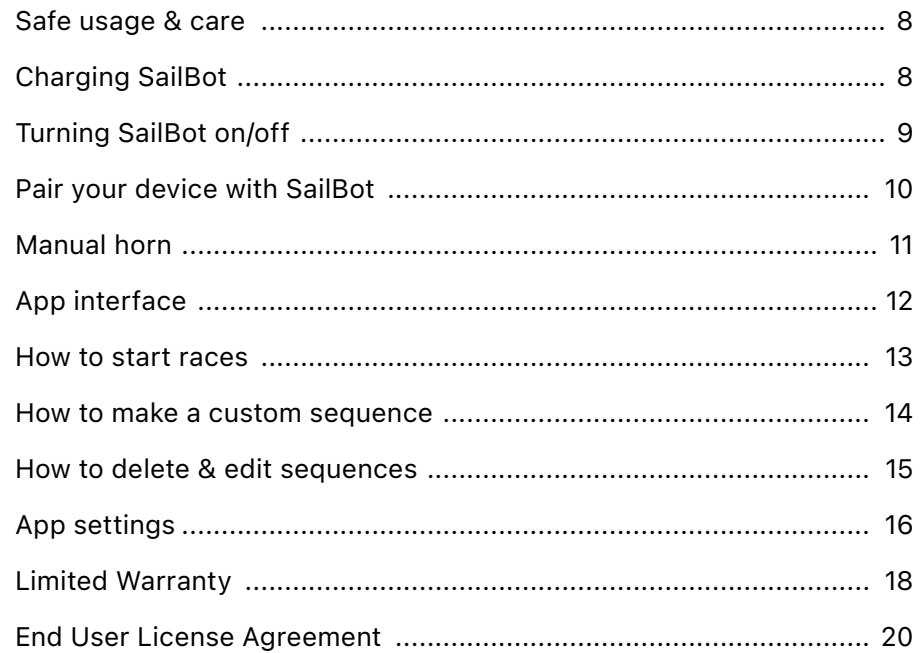

### **Caring for SailBot**

We've taken great care to design SailBot to be weather resistant and provide years of reliable service.

To keep your unit looking and functioning like new it is important to care for SailBot as you would any other electronic device in a marine environment.

- Do not submerge SailBot or place it in a location prone to splashing
- Do not allow water to pool in the power switch for prolonged periods
- Insert splash protector into charging port whenever not charging
- Remove salt spray by lightly rinsing with fresh water upon return to dock
- Dry unit with a clean towel after each use

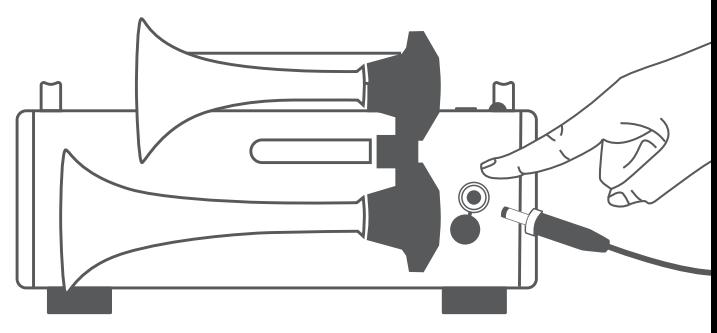

SAILBOT CLASSIC

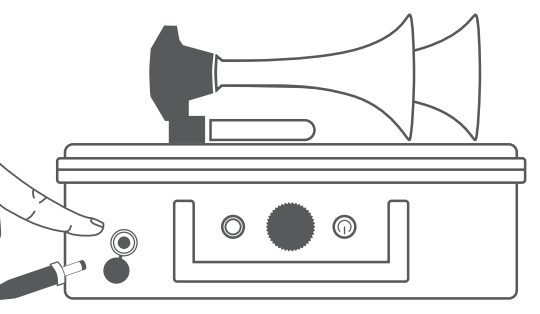

SAIL BOT SPORT

### **To charge SailBot**

- Plug charger into wall
- Flip splash protector from charging port
- Insert jack completely into charging port
- Lightly tighten retaining ring to secure jack into charging port
- To prolong battery life keep SailBot connected to charger when not in use

Turn SailBot on and off using the silver push-button power switch located on the unit.

Button illuminates when power is on.

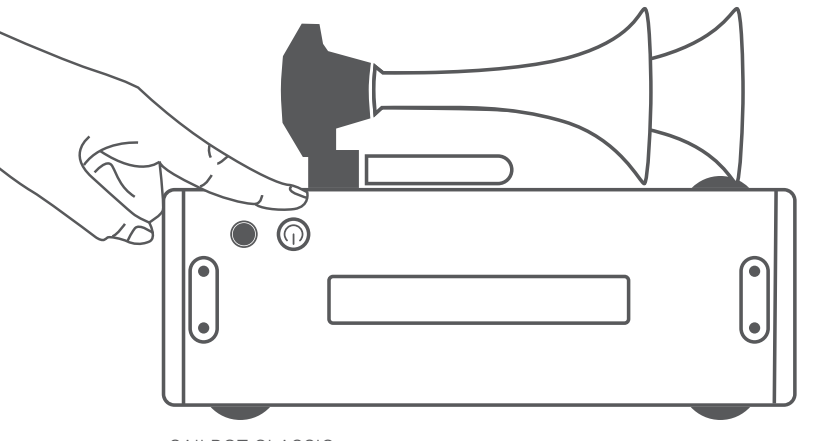

### NOTE:

SailBot Sport has a threaded air valve that may be closed during non-use to provide additional water resistance.

⋒

SAILBOT SPORT

Please verify that this valve is open during operation so the air pump has enough airflow.

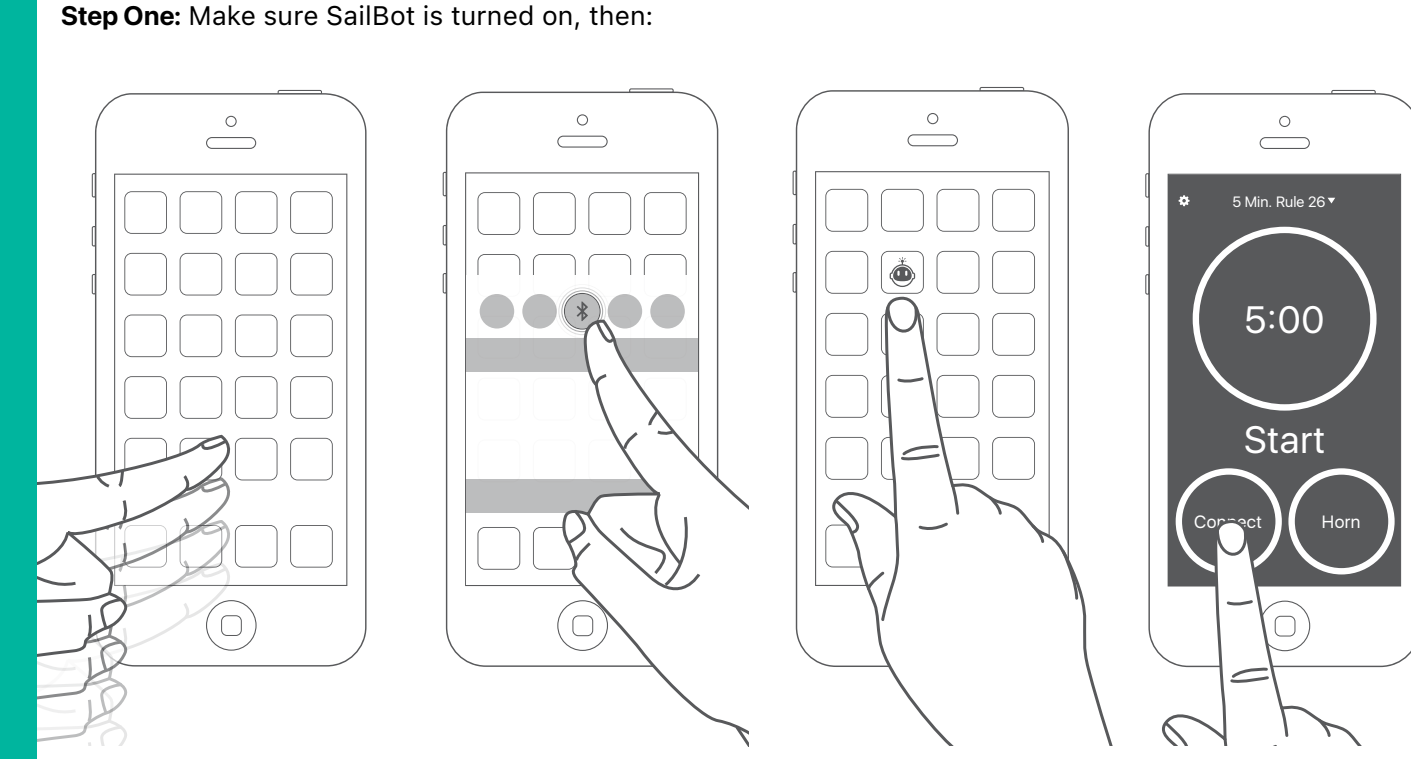

Tap "Connect" (battery status displays when connected)

Open SailBot app

Activate Bluetooth on device if off (swipe up from bottom of screen, tap Bluetooth icon)

 $10$ 

As a backup to the in-app manual horn button, there is a manual push-button on your SailBot that can be used to manually fire the horn.

This button is active any time that the power button is illuminated.

*This button may interrupt Bluetooth connection*... use in-app manual button during a sequence.

SAILBOT SPORT

 $\circledcirc$ 

⋒

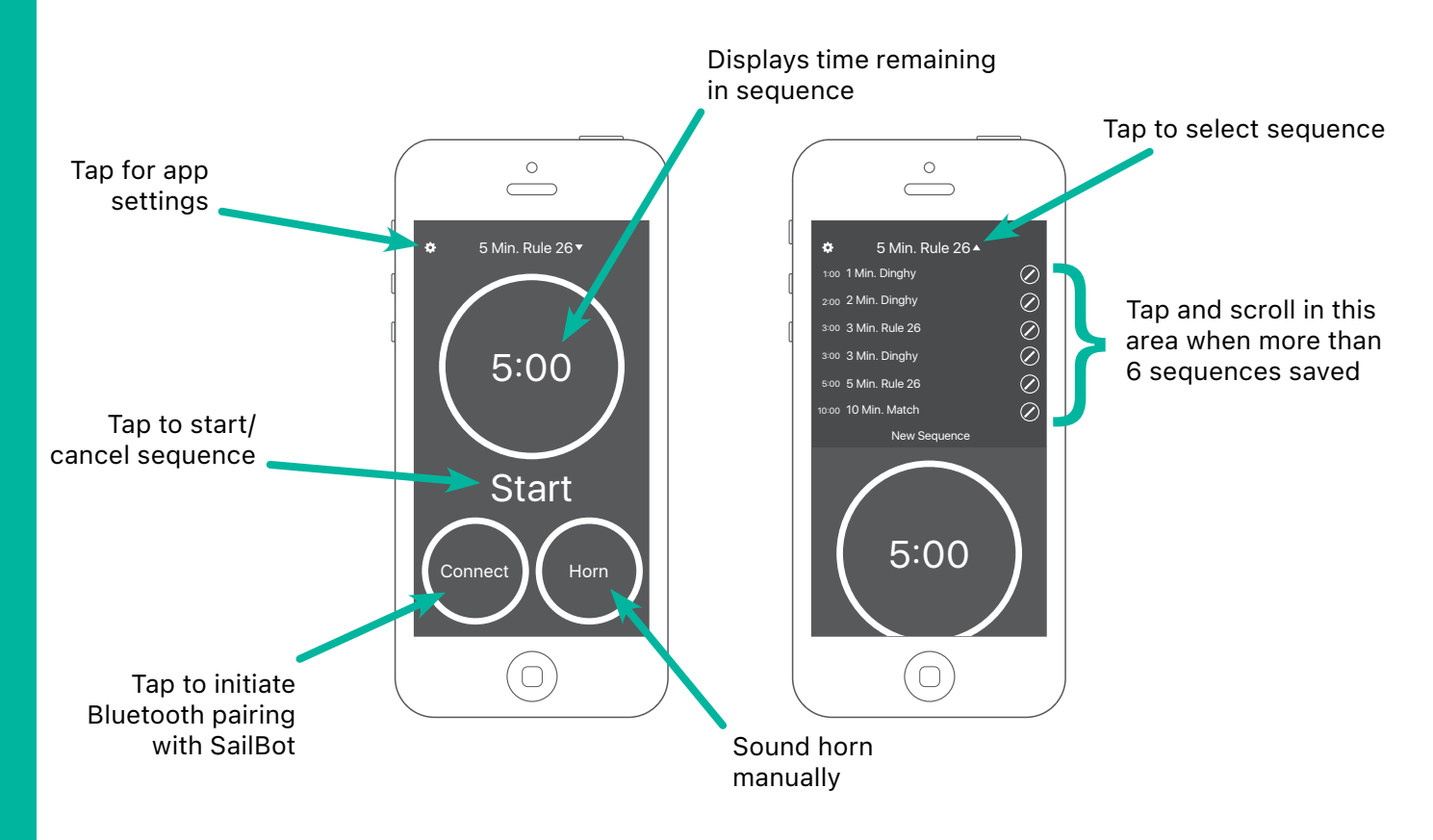

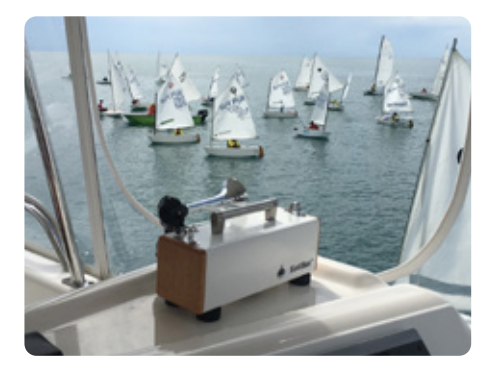

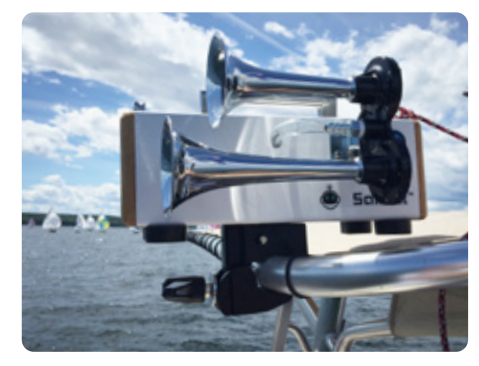

Place SailBot in a safe location away from Race Committee ears and turn unit on. SailBot's battery can last all day so no need to turn on and off between races.

*Always secure SailBot to boat!*

Starting a race with SailBot is incredibly simple. Experienced Race Committees appreciate the freedom to focus on flags and calling OCS. Less seasoned volunteers love its simplicity and ease of use.

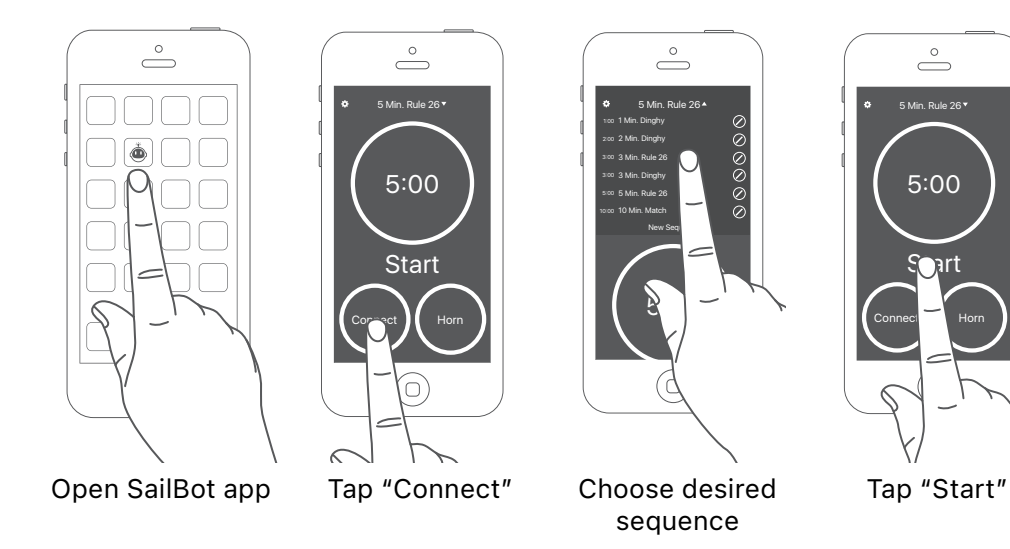

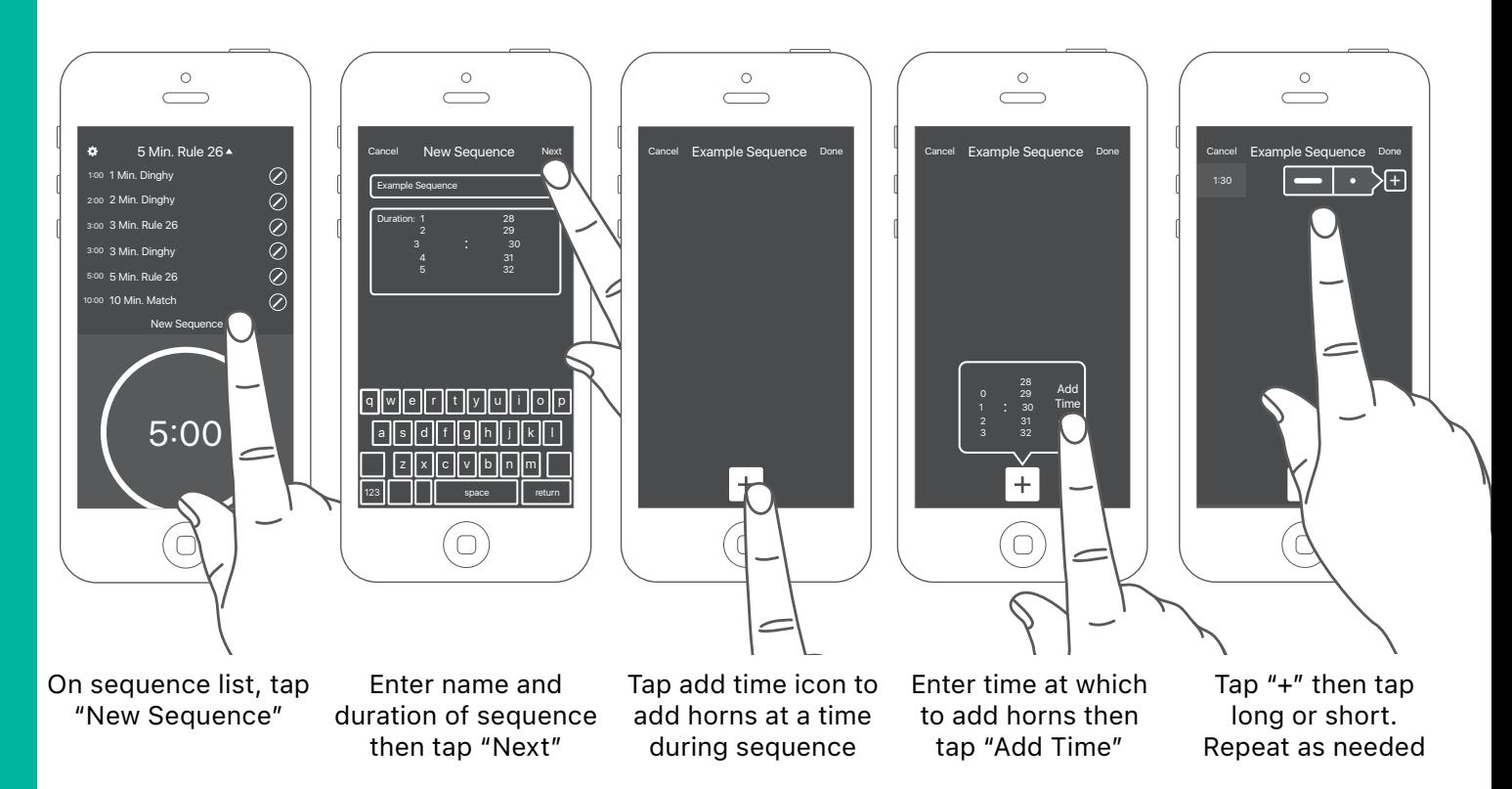

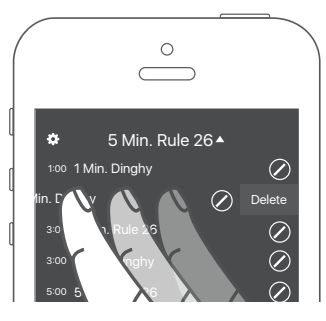

Swipe left on row, then tap "Delete" to delete a sequence

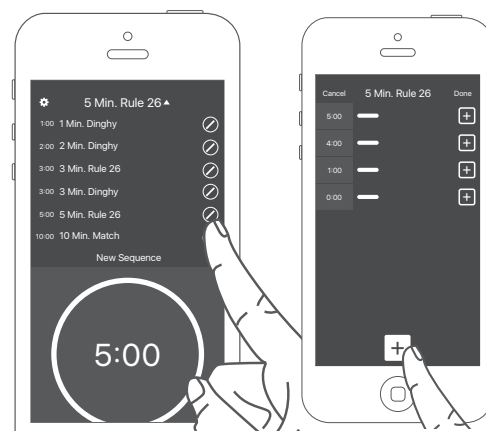

To edit a sequence tap the edit icon

to add horns at a time not listed

Tap add time icon Enter time at which to add horns then tap "Add Time"

 $+$ ⊙

Add <sub>30</sub> Time 28

 $\overline{+}$  $\overline{+}$  $\overline{+}$  $\overline{+}$ 

4:00

5 Min. Rule 26 Cancel Done

 $\overset{\circ}{\bigtriangleup}$ 

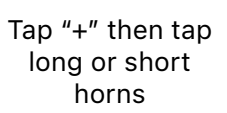

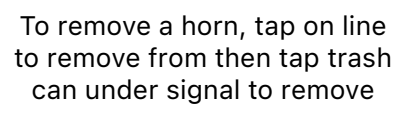

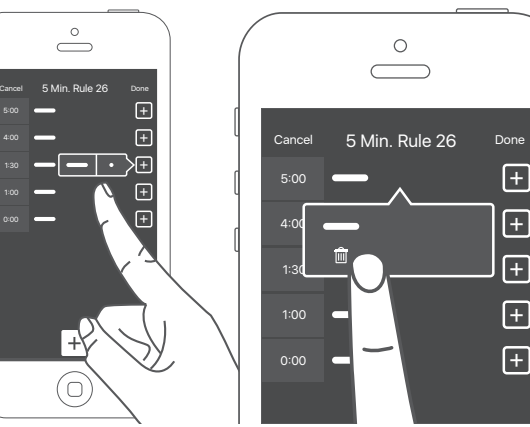

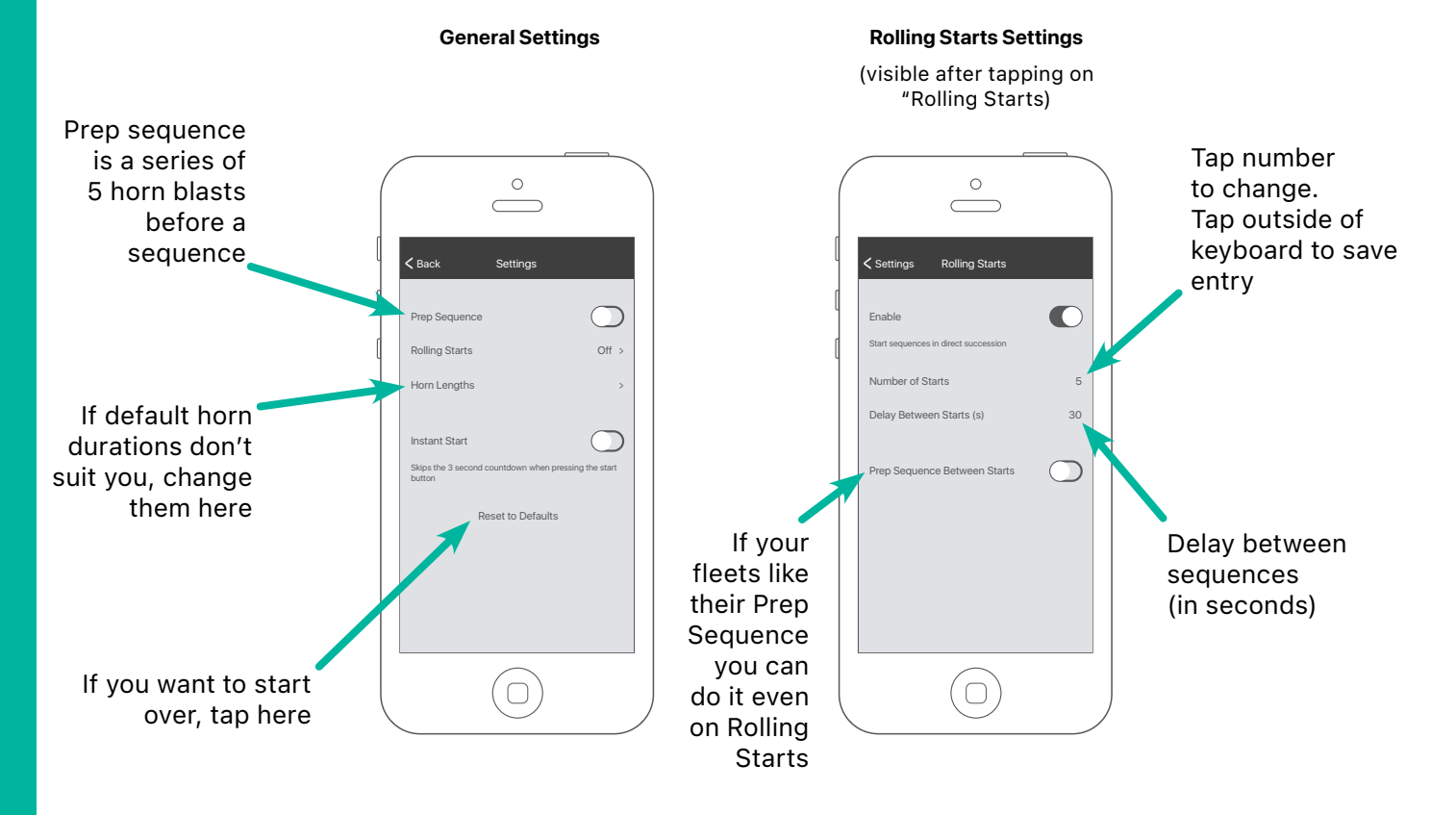

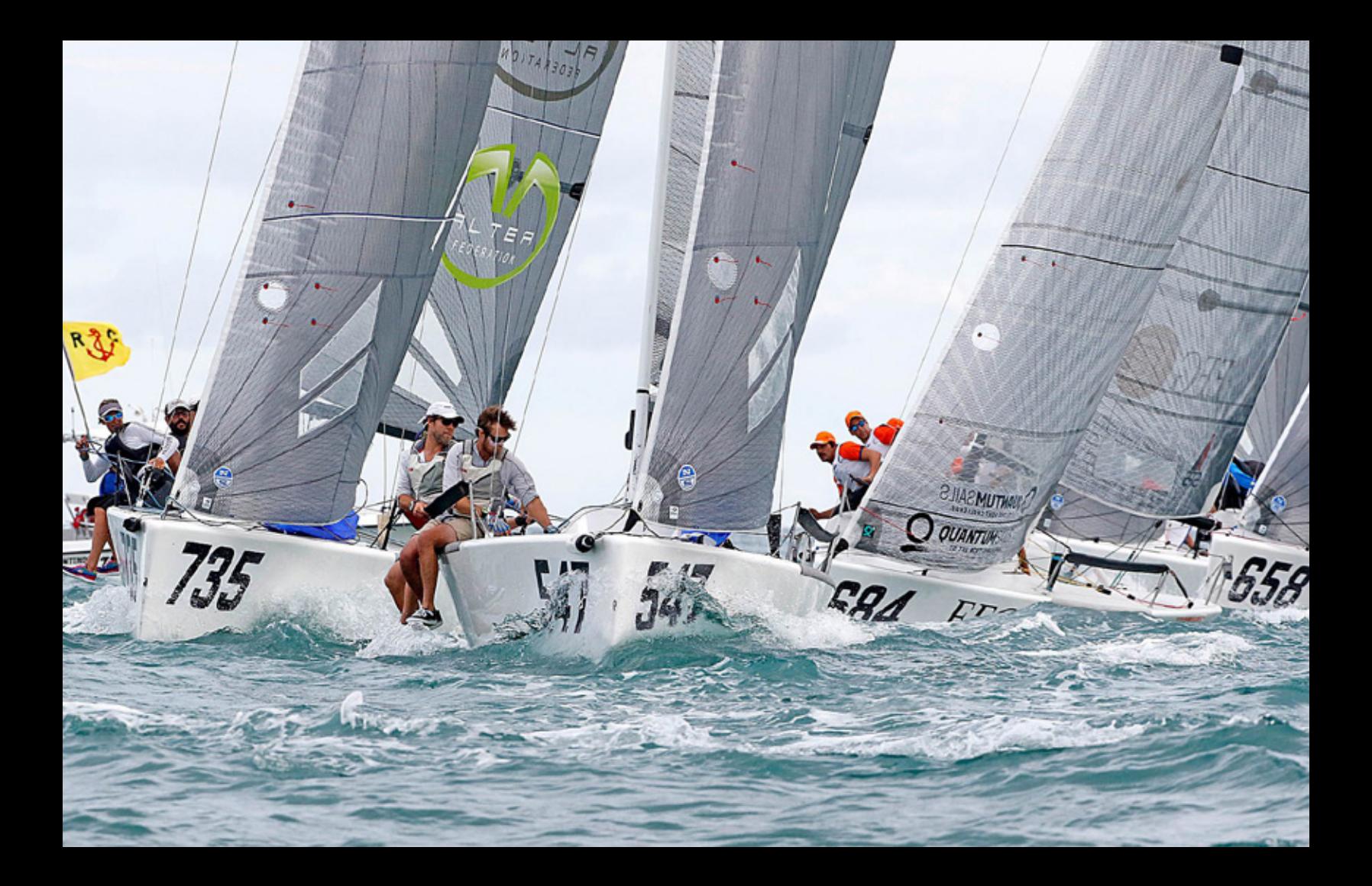

### Limited Warranty

IMPORTANT INFORMATION ABOUT YOUR RIGHTS AND OBLIGATIONS, AS WELL AS LIMITATIONS AND EXCLUSIONS THAT MAY APPLY TO YOU.

### **1. YOUR RIGHTS AND THIS LIMITED WARRANTY**

This Limited Warranty gives you specific legal rights. You may also have
 other legal rights that vary by state, province or jurisdiction. The disclaimers, exclusions, and limitations of liability under this Limited Warranty will not apply to the extent prohibited by applicable law. For a full description of your legal rights you should refer to the laws applicable in your jurisdiction and you may wish to contact a relevant consumer advisory service.

### **2. WHAT THIS LIMITED WARRANTY COVERS; PERIOD OF COVERAGE**

SailBot, LLC ("SailBot") warrants to the owner of the enclosed product 
that the product contained in this box ("Product") will be free from defects
 in materials and workmanship for a period of one (1) year from the date of delivery following the original retail purchase (the "Warranty Period"). If the Product fails to conform to this Limited Warranty during the Warranty Period, SailBot will, at its sole discretion, either (a) repair or replace any defective Product or component; or (b) accept the return of the Product and refund
 the money actually paid by the original purchaser for the Product. Repair or replacement may be made with a new or refurbished product or components, at SailBot's sole discretion. If the Product or a component incorporated within it is no longer available, SailBot may replace the Product with a similar product of similar function, at SailBot's sole discretion. This is your sole and exclusive remedy for breach of this Limited Warranty. Any Product that has either been repaired or replaced under this Limited Warranty will be covered by the terms of this Limited Warranty for the longer of thirty (30) days from the date of delivery or the remaining Warranty Period. This Limited Warranty is transferable from the original purchaser to subsequent owners, but the Warranty Period will not be extended in duration or expanded in coverage for any such transfer.

### **3. TOTAL SATISFACTION RETURN POLICY**

If you are the original purchaser of the Product and you are not satisfied with this Product for any reason, you may return it in its original condition within thirty (30) days of the original purchase and receive a full refund.

### **4. WARRANTY CONDITIONS; HOW TO GET SERVICE IF YOU WANT TO CLAIM UNDER THIS LIMITED WARRANTY**

Before being able to claim under this Limited Warranty, the owner of the Product must (a) notify SailBot of the intention to claim by visiting sailbotstarter.com/warranty/ during the Warranty Period and providing a description of the alleged failure, and (b) comply with SailBot's return shipping instructions. SailBot will have no warranty obligations with respect to a returned Product if it determines, in its reasonable discretion after examination of the returned Product, that the Product is an Ineligible Product (defined below). SailBot will bear all costs of return shipping to owner and will reimburse any shipping costs incurred by the owner, except with respect to any Ineligible Product, for which owner will bear all shipping costs.

### **5. WHAT THIS LIMITED WARRANTY DOES NOT COVER**

This warranty does not cover the following (collectively "Ineligible Products"): Products marked as "sample" or sold "AS IS"; or Products that have been subject to: (a) modifications, alterations, tampering, or improper maintenance or repairs; (b) handling, storage, installation, testing, or use not in accordance with instructions provided by SailBot; (c) abuse or misuse of the Product; (d) breakdowns, fluctuations, or interruptions in electric power or the telecommunications network; or (e) Acts of God, including lightning, flood, tornado, earthquake, or hurricane. This warranty does not cover consumable parts, including batteries, unless damage is due to defects in materials or workmanship of the Product, or software (even if packaged or sold with the product). SailBot recommends that you use only authorized service providers for maintenance or repair. Unauthorized use of the Product or software can impair the Product's performance and may invalidate this Limited Warranty.

Unless explicitly promising a "guarantee," SailBot does not guarantee or promise any specific level of labor savings or other monetary benefit from the use of a Product or any feature of it.

### **6. DISCLAIMER OF WARRANTIES**

EXCEPT AS STATED ABOVE IN THIS LIMITED WARRANTY, AND TO THE MAXIMUM EXTENT PERMITTED BY APPLICABLE LAW, SAILBOT DISCLAIMS ALL EXPRESS, IMPLIED, AND STATUTORY WARRANTIES AND CONDITIONS WITH RESPECT TO THE PRODUCT, INCLUDING THE IMPLIED WARRANTIES OF MERCHANTABILITY AND FITNESS FOR A PARTICULAR PURPOSE. TO THE MAXIMUM EXTENT PERMITTED BY APPLICABLE LAW, SAILBOT ALSO LIMITS THE DURATION OF ANY IMPLIED WARRANTIES OR CONDITIONS TO THE DURATION OF THIS LIMITED WARRANTY.

### **7. LIMITATION OF DAMAGES**

IN ADDITION TO THE ABOVE WARRANTY DISCLAIMERS, IN NO EVENT WILL SAILBOT BE LIABLE FOR ANY CONSEQUENTIAL, INCIDENTAL, EXEMPLARY, OR SPECIAL DAMAGES, INCLUDING ANY DAMAGES FOR LOST DATA OR LOST PROFITS, ARISING FROM OR RELATING TO THIS LIMITED WARRANTY OR THE PRODUCT, AND SAILBOT'S TOTAL CUMULATIVE LIABILITY ARISING FROM OR RELATED TO THIS LIMITED WARRANTY OR THE PRODUCT WILL NOT EXCEED THE AMOUNT ACTUALLY PAID FOR THE PRODUCT BY THE ORIGINAL PURCHASER.

### **8. LIMITATION OF LIABILITY**

YOU HAVE THE ABILITY TO USE CERTAIN SAILBOT SERVICES ("SERVICES") WITH YOUR PRODUCTS. YOUR USE OF THOSE SERVICES ARE SUBJECT TO SEPARATE TERMS OF SERVICE.

### **9. VARIATIONS THAT MIGHT APPLY TO THIS LIMITED WARRANTY**

Some jurisdictions do not allow limitations on how long an implied warranty lasts or exclusions/limitations on incidental or consequential damages, so some of the limitations set out above may not apply to you.

Warranty active as of February 2017.

## End User License Agreement

By using the software ("Product Software") that is embedded on the SailBot product ("Product"), you agree to the terms of this End User License Agreement ("EULA") between you and SailBot, LLC ("SailBot" or "we"). IF YOU DO NOT AGREE TO THE TERMS OF THIS EULA, YOU MAY NOT USE THE PRODUCT SOFTWARE AND YOU MAY CHOOSE TO PROMPTLY RETURN THE PRODUCT FOR A REFUND OF THE PRODUCT PURCHASE PRICE BY CONTACTING SAILBOT AT THE ADDRESS BELOW. Your use of (a) the website located at sailbotstarter.com and sailbotstarter.com sub-domains (each, a "Site"), (b) services provided through the Site (and any updates thereto) ("Site Services"), and 
(c) certain software that may be downloaded to your mobile device (and any updates thereto) ("Mobile Software") is governed by the Terms of Service applicable to the Site Services (the "Terms of Service") and the Terms of Use governing your use of the Site (the "Terms of Use"), which are on the Site at sailbotstarter.com/terms-service/ Your purchase of the Product (excluding the Product Software) is governed by the SailBot limited warranty, the terms of which are provided with the Product. This EULA does not govern your use of the Site, Site Services, or Mobile Software, or your purchase of the Product (excluding the Product Software).

This EULA governs your access and use of the Product Software. This EULA gives you special legal rights, and you may also have other legal rights in addition, which vary from jurisdiction to jurisdiction. The disclaimers, exclusions, and limitations of liability under this EULA will not apply to the extent prohibited by applicable law. Some jurisdictions do not allow the exclusion of implied warranties or the exclusion or limitation of incidental or consequential damages or other rights, so those provisions of this EULA may not apply to you.

THIS IS A LEGAL AGREEMENT. BY ACCESSING AND USING THE PRODUCT SOFTWARE, YOU ARE ACCEPTING AND AGREEING TO THIS EULA ON BEHALF OF YOURSELF OR THE ENTITY YOU REPRESENT IN CONNECTION WITH THE ACCESS. YOU REPRESENT AND WARRANT THAT YOU HAVE THE RIGHT, AUTHORITY, AND CAPACITY TO ACCEPT AND AGREE TO THIS EULA ON BEHALF OF YOURSELF OR THE ENTITY YOU REPRESENT. YOU REPRESENT THAT YOU ARE OF SUFFICIENT LEGAL AGE IN YOUR JURISDICTION OR RESIDENCE TO USE OR ACCESS THE PRODUCT SOFTWARE AND TO ENTER INTO THIS EULA. IF YOU DO NOT AGREE WITH ANY OF THE PROVISIONS OF THESE TERMS, YOU SHOULD CEASE ACCESSING OR USING THE PRODUCT SOFTWARE.

AS DESCRIBED BELOW, YOU ARE CONSENTING TO AUTOMATIC SOFTWARE UPDATE OF THE PRODUCT SOFTWARE. IF YOU DO NOT AGREE, YOU SHOULD NOT USE THE PRODUCT SOFTWARE.

AS DESCRIBED BELOW, SECTION 9 DESCRIBES IMPORTANT LIMITATIONS OF THE PRODUCT SOFTWARE AND RELATED SERVICES, ESPECIALLY IN CONNECTION WITH LIFE SAFETY AND CRITICAL USES. PLEASE READ THESE DISCLOSURES CAREFULLY, AS YOU ARE ACKNOWLEDGING THEM AND ACCEPTING THEM.

### **1. LICENSE**

Subject to the terms of this EULA, SailBot grants to you a limited and nonexclusive license (without the right to sublicense) to execute one (1) copy of the Product Software, in executable object code form only, solely as embedded on the Product that you own or control and solely for use in conjunction with the Product for your personal, noncommercial purposes.

### **2. RESTRICTIONS**

You agree not to, and you will not permit others to, (a) license, sell, rent, lease, assign, distribute, transmit, host, outsource, disclose or otherwise commercially exploit the Product Software or make the Product Software available to any third party, (b) copy or use the Product Software for any purpose other than as permitted in Section 1, (c) use any portion of the Product Software on any device or computer other than the Product that you own or control, (d) remove or alter any trademark, logo, copyright or other proprietary notices, legends, symbols or labels in the Product Software, or (e) modify, make derivative works of, disassemble, reverse compile or reverse engineer any part of the Product Software (except to the extent applicable laws specifically prohibit such restriction for interoperability purposes, in which case you agree to first contact SailBot and provide SailBot an opportunity to create such changes as are needed for interoperability purposes). You may not release the results of any performance or functional evaluation of any of the Product Software to any third party without prior written approval of SailBot for each such release.

### **3. AUTOMATIC SOFTWARE UPDATES**

SailBot may from time to time develop patches, bug fixes, updates, upgrades and other modifications to improve the performance of the Product Software and related services ("Updates"). These may be automatically installed without providing any additional notice or receiving any additional consent. You consent to this automatic update. If you do not want such Updates, your remedy is to stop using the Product. If you do not cease using the Product, you will receive Updates automatically. You acknowledge that you may be required to install Updates to use the Product and the Product Software and you agree to promptly install any Updates SailBot provides. Your continued use of the Product is your agreement to this EULA.

### **4. OWNERSHIP**

The Product Software and all worldwide copyrights, trade secrets, and other intellectual property rights therein are the exclusive property of SailBot and its licensors. SailBot and its licensors reserve all rights in and to the Product Software not expressly granted to you in this EULA. The Product Software (and all copies thereof) is licensed to you, not sold, under this EULA. There are no implied licenses in this EULA. All suggestions or feedback provided by you to SailBot with respect to the Product Software shall be SailBot's property. SailBot may use, copy, modify, publish, or redistribute the submission and its contents for any purpose and in any way without any compensation to you. You also agree that SailBot does not waive any rights to use similar or related ideas previously known to SailBot, developed by its employees, or obtained from other sources.

### **5. OPEN SOURCE**

Certain items of software included with the Product Software are subject to "open source" or "free software" licenses ("Open Source Software"). Some 
of the Open Source Software is owned by third parties. The Open Source Software is not subject to the terms and conditions of this EULA. Instead, each item of Open Source Software is licensed under the terms of the end user license that accompanies such Open Source Software. Nothing in this EULA limits your rights under, or grants you rights that supersede, the terms and conditions of any applicable end user license for the Open Source Software. If required by any license for particular Open Source Software, SailBot makes such Open Source Software, and SailBot's modifications to that Open Source Software, available by written request to SailBot at the email or mailing address listed below.

### **6. TERM AND TERMINATION**

This EULA and the license granted hereunder are effective on the date you first use the Product Software or Product and shall continue for as long as you own the Product, unless this EULA is terminated under this section. SailBot may terminate this EULA at any time if you fail to comply with any term(s) hereof. You may terminate this EULA effective immediately upon written notice to SailBot. Upon termination of this EULA, the license granted hereunder will terminate and you must stop all use of the Product Software, but the terms of Sections 2 through 18 (inclusive) will remain in effect, after any such termination.

### **7. WARRANTY DISCLAIMER**

NOTWITHSTANDING ANYTHING TO THE CONTRARY AND TO THE MAXIMUM EXTENT PERMITTED BY APPLICABLE LAW, SAILBOT PROVIDES THE PRODUCT SOFTWARE "AS-IS" AND DISCLAIMS ALL WARRANTIES 
AND CONDITIONS, WHETHER EXPRESS, IMPLIED, OR STATUTORY, INCLUDING THE WARRANTIES OF MERCHANTABILITY, FITNESS FOR A PARTICULAR PURPOSE, TITLE, QUIET ENJOYMENT, ACCURACY, AND NON-INFRINGEMENT OF THIRD-PARTY RIGHTS. SAILBOT DOES NOT GUARANTEE ANY SPECIFIC RESULTS FROM THE USE OF THE PRODUCT SOFTWARE. SAILBOT MAKES NO WARRANTY THAT THE PRODUCT SOFTWARE WILL BE UNINTERRUPTED, FREE OF VIRUSES OR OTHER HARMFUL CODE, TIMELY, SECURE, OR ERROR-FREE.

YOU USE ALL PRODUCT INFORMATION (AS DEFINED BELOW), THE PRODUCT SOFTWARE, AND THE PRODUCT AT YOUR OWN DISCRETION AND RISK. YOU WILL BE SOLELY RESPONSIBLE FOR (AND SAILBOT DISCLAIMS) ANY AND ALL LOSS, LIABILITY, OR DAMAGES, INCLUDING TO YOUR BOAT, YACHT CLUB, SPOUSE, RC CO-CHAIR, SITE, PRODUCT, OTHER PERIPHERALS CONNECTED TO THE PRODUCT, COMPUTER, MOBILE DEVICE, AND ALL OTHER ITEMS AND PETS OR COMMODORES ON YOUR SITE, RESULTING FROM YOUR USE OF THE PRODUCT INFORMATION, PRODUCT SOFTWARE, OR PRODUCT.

### **8. LIMITATION OF LIABILITY**

Nothing in this EULA and in particular within this "Limitation of Liability" clause shall attempt to exclude liability that cannot be excluded under applicable law.

TO THE MAXIMUM EXTENT PERMITTED BY APPLICABLE LAW, IN ADDITION TO THE ABOVE WARRANTY DISCLAIMERS, IN NO EVENT WILL (A) SAILBOT BE LIABLE FOR

ANY CONSEQUENTIAL, EXEMPLARY, SPECIAL, OR INCIDENTAL DAMAGES, INCLUDING ANY DAMAGES FOR LOST DATA OR LOST PROFITS, ARISING FROM OR RELATING TO THE PRODUCTS OR PRODUCT SOFTWARE, EVEN IF SAILBOT KNEW OR SHOULD HAVE KNOWN OF THE POSSIBILITY OF SUCH DAMAGES, AND (B) SAILBOT'S TOTAL CUMULATIVE LIABILITY ARISING FROM OR RELATED TO THE PRODUCTS AND PRODUCT SOFTWARE, WHETHER IN CONTRACT OR TORT OR OTHERWISE, EXCEED THE FEES ACTUALLY PAID BY YOU TO SAILBOT OR SAILBOT'S AUTHORIZED RESELLER FOR THE PRODUCT AT ISSUE. THIS LIMITATION IS CUMULATIVE AND WILL NOT BE INCREASED BY THE EXISTENCE OF MORE THAN ONE INCIDENT OR CLAIM. SAILBOT DISCLAIMS ALL LIABILITY OF ANY KIND OF SAILBOT'S LICENSORS AND SUPPLIERS.

### **9. LIMITATIONS OF PRODUCT SOFTWARE**

Unless explicitly promising a "guarantee," SailBot does not guarantee or promise any specific monetary or convenience benefit from the use of the Products or Product Software or any feature of them. Actual benefits vary with factors beyond SailBot's control or knowledge.

### **10. CONFIDENTIALITY**

"Confidential Information" shall mean the Product Software and all other information disclosed to you that SailBot characterizes as confidential at the time of its disclosure either in writing or orally, except for information which you can demonstrate: (a) is previously rightfully known to you without restriction on disclosure; (b) is or becomes, from no act or failure to act on your part, generally known in the relevant industry or public domain; (c) is disclosed to you by a
 third party as a matter of right and without restriction on disclosure; or (d) is independently developed by you without access to the Confidential Information. You shall use your best efforts to preserve and protect the confidentiality of 
the Confidential Information at all times, both during the term hereof and for
 a period of at least 3 years after termination of this EULA, provided, however, that any source code you receive shall be held in confidence in perpetuity.
You shall not disclose, disseminate or otherwise publish or communicate Confidential Information to any person, firm, corporation or other third party without the prior written consent of SailBot. You shall not use any Confidential Information other than in the course of the activities permitted hereunder. You shall notify SailBot in writing immediately upon discovery of any unauthorized use or disclosure of Confidential Information or any other breach of this EULA, and will cooperate with SailBot in every reasonable way to regain possession of Confidential Information and prevent any further unauthorized use. If you are legally compelled to disclose any of the Confidential Information, then, 
prior to such disclosure, you will (i) immediately notify SailBot prior to such disclosure to allow SailBot an opportunity to contest the disclosure, (ii) assert the privileged and confidential nature of the Confidential Information, and (iii) cooperate fully with SailBot in protecting against any such disclosure and/
or obtaining a protective order narrowing the scope of such disclosure and/or use of the Confidential Information. In the event such protection is not obtained, you shall disclose the Confidential Information only to the extent necessary to comply with the applicable legal requirements.

### **11. FOR U.S. GOVERNMENT END USERS**

The Product Software is a "commercial item" as that term is defined at  $48 \text{ C}$  ER  $2.101$ (OCT 1995), and more specifically is "commercial computer software" and "commercial computer software documentation", as such terms are used in
48 C.F.R. 12.212 (SEPT 1995). Consistent with 48 C.F.R. 12.212 and 48 C.F.R. 227.7202-1 through 227.7202-4 (JUNE 1995), the Product Software is provided to U.S. Government End Users only as a commercial end item and with only those rights as are granted to all other customers pursuant to the terms and conditions herein.

### **12. EXPORT COMPLIANCE**

The Product Software and related technology are subject to U.S. export control laws and may be subject to export or import regulations in other countries. You agree to strictly comply with all such laws and regulations and acknowledge that you have the responsibility to obtain authorization to export, re-export, or import the Product Software and related technology, as may be required. You will indemnify and hold SailBot harmless from any and all claims, losses, liabilities, damages, fines, penalties, costs and expenses (including attorney's fees) arising from or relating to any breach by you of your obligations under this section.

### **13. GOVERNING LAW; VENUE**

This EULA, and any claim, dispute or controversy relating to this EULA, will
 be governed by the laws of Michigan, without giving effect to any conflicts of laws principles that require the application of the laws of a different jurisdiction. Any action or proceeding relating to this EULA must be brought in a federal or state court located in Ottawa County, Michigan and each party irrevocably submits to the jurisdiction and venue of any such court in any such action or proceeding, except that SailBot may seek injunctive relief in any court having jurisdiction to protect its intellectual property or Confidential Information.

### **14. GENERAL**

The Product Software is deemed irrevocably accepted upon your use of the Product Software or Product. SailBot will have no responsibility to provide maintenance or support services with respect to the Product Software. The parties are independent contractors.

You acknowledge that the Product Software contains valuable trade secrets and proprietary information of SailBot, that any actual or threatened breach of Section 2 (Restrictions) of this EULA will constitute immediate, irreparable harm to SailBot for which monetary damages would be an inadequate remedy, and that injunctive relief is an appropriate remedy for such breach.

Neither the rights nor the obligations arising under this EULA are assignable by you, and any such attempted assignment shall be void and without effect.

Any notice to you may be provided by email to the address that you registered with SailBot.

If any provision of this EULA is unenforceable, such provision will be changed and interpreted to accomplish the objectives of such provision to the greatest extent possible under applicable law and the remaining provisions will continue in full force and effect.

All waivers by SailBot will be effective only if in writing. Any waiver or failure by SailBot to enforce any provision of this EULA on one occasion will not be deemed a waiver of any other provision or of such provision on any other occasion.

Except as otherwise provided in this section, no amendment to this EULA will be valid unless it is in writing and hand-signed by the parties.

If you have questions regarding this EULA, please contact SailBot at support@ sailbotstarter.com, or call 616-402-6926.

NOTE: This equipment has been tested and found to comply with the limits
 for a Class B digital device, pursuant to Part 15 of the FCC Rules. These limits are designed to provide reasonable protection against harmful interference
in a residential installation. This equipment generates, uses and can radiate radio frequency energy and, if not installed and used in accordance with the instructions, may cause harmful interference to radio communications. However, there is no guarantee that interference will not occur in a particular installation. If this equipment does cause harmful interference to radio or television reception, which can be determined by turning the equipment off and on, the user is encouraged to try to correct the interference by one or more of the following measures:

- Reorient or relocate the receiving antenna.
- Increase the separation between the equipment and receiver.
- Connect the equipment into an outlet on a circuit different from that to which the receiver is connected.
- Consult the dealer or an experienced radio/TV technician for help.

Changes or modifications not expressly approved by SailBot could void the user's authority to operate the equipment.

This device complies with part 15 of the FCC Rules. Operation is subject to the following two conditions: (1) This device may not cause harmful interference, and (2) this device must accept any interference received, including interference that may cause undesired operation.

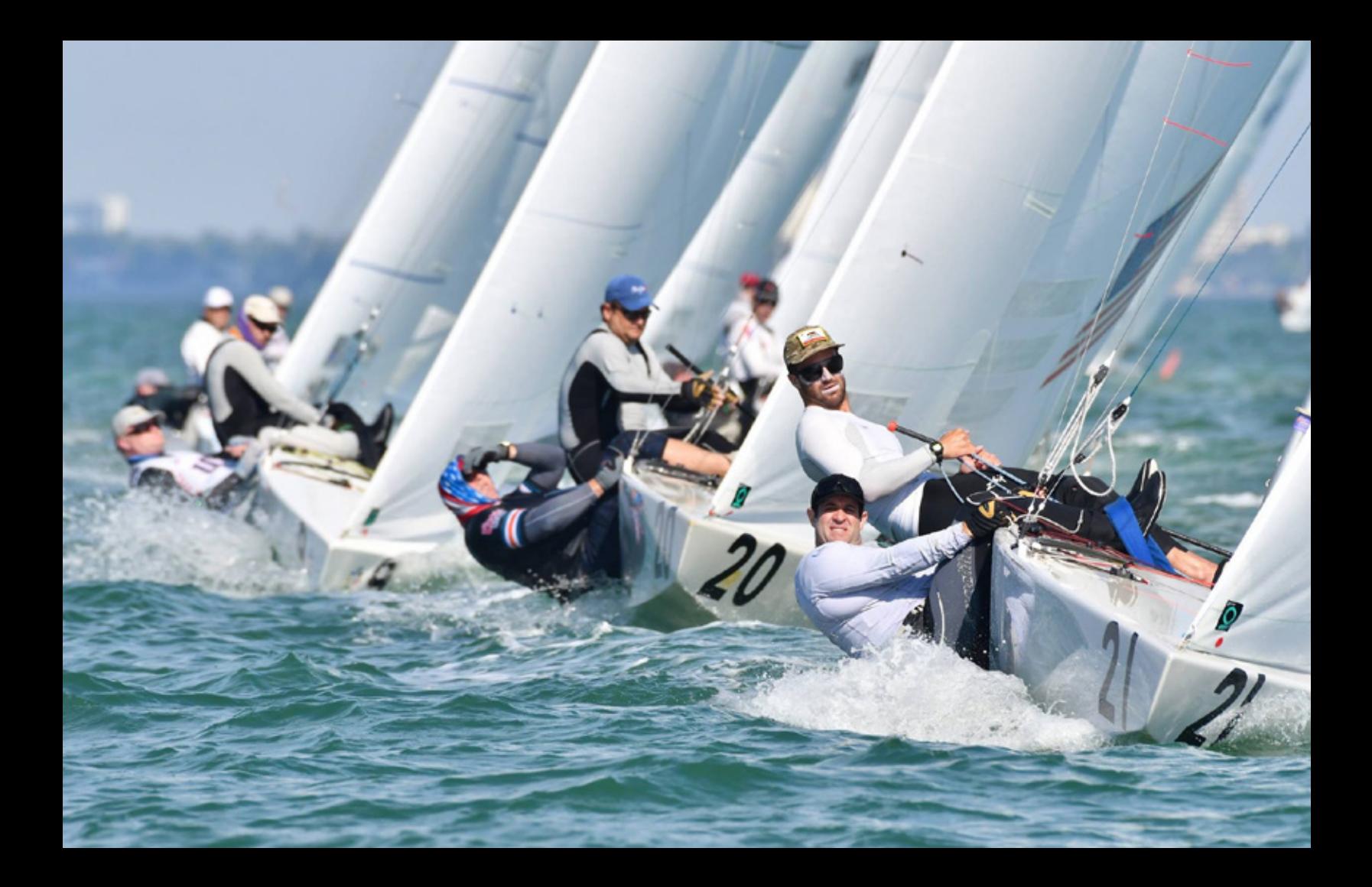

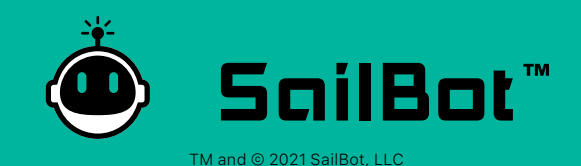

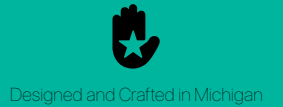